# <span id="page-0-1"></span>Typesetting dropped capitals in  $\text{LATEX } 2$ **documents**

Daniel Flipo daniel.flipo@free.fr

## **1 Introduction**

The file lettrine.dtx<sup>[1](#page-0-0)</sup>, provides a command **\lettrine** which requires two mandatory arguments, and an optional one.

Adding \usepackage{lettrine} in the preamble of a document defines the command \lettrine, the simplest use of which is \lettrine{*<letter>*}{*<text>*}. It produces a dropped capital *<letter>* (2 lines high), followed by *<text>* typeset in small caps, and the rest of the paragraph is wrapped around the dropped capital.

Various parameters are provided to control the size and layout of the dropped capital and match the requirements described in the books

- "Lexique des règles typographiques en usage à l'Imprimerie nationale'' troisième édition (1994), ISBN-2-11-081075-0,
- "Mise en page et impression'' Yves Perrousseaux, ISBN-2-911220-01-3.

The parameters can be set using David Carlisle's keyval.sty syntax:

- lines= $\langle integr \rangle$  sets how many lines the dropped capital will occupy (default= $2$ );
- depth= $<$ integer> sets the number of lines to be reserved under the baseline, this is meant for dropped capital with positive depth, like  $Q$  (default=0);
- lhang= $\langle decimal \rangle$  (0  $\leq$  lhang  $\leq$  1) sets how much of the dropped capital's width should hang into the margin (default=0);
- loversize=*<decimal>* (−1 < loversize ≤ 1) enlarges the dropped capital's height: with loversize=0.1 its height is enlarged by  $10\%$  so that it raises above the top paragraph's line (default=0);
- lraise=*<decimal>* does not affect the dropped capital's height, but moves it up (if positive), down (if negative); useful with capitals like J or Q which have a positive depth,  $(detault=0);$
- findent= $\langle$ *dimen* $\rangle$  (positive or negative) controls the horizontal gap between the dropped capital and the indented block of text (default=0pt);
- nindent= $\langle$ *dimen* $>$  shifts all indented lines, starting from the second one, horizontally by  $\langle$  *dimen* $\rangle$  (this shift is relative to the first line, default=0.5em);
- slope=*<dimen>* can be used with dropped capitals like A or V to add *<dimen>* (positive or negative) to the indentation of each line starting from the third one (no effect if lines=2, default=0pt);

<span id="page-0-0"></span><sup>&</sup>lt;sup>1</sup>The file described in this section has version number v2.22 and was last revised on 2019-04-06.

- <span id="page-1-1"></span>• ante=*<text>* can be used to typeset *<text>* before the dropped capital (typical use is for French guillemets starting the paragraph).
- image=true (new to version 1.6) will force  $\let$ rine to replace the letter normally used as dropped capital by an image in eps format (latex) or in pdf, jpg, etc. format (pdflatex); this needs the graphicx package to be loaded in the preamble of course. \lettrine[image=true]{A}{n exemple} or just \lettrine[image]{A}{n exemple} will load A.eps, A.jpg, A.png or A.pdf instead of letter A. This was suggested by Bill Jetzer.

N.B.: Redefining \LettrineFont as \LettrineFontEPS is no longer supported and \LettrineFontEPS has been renamed as \LettrineImage.

- grid=true (new to version 1.8) will force the vertical skip added above the paragraph starting with \lettrine to be rounded up to an integer number of \baselineskip. This option is meant for grid typesetting.
- novskip= $\langle$ *dimen>* (new to version 1.8) overrides \DiscardVskip (default=0.2pt). In some cases (see options lraise, loversize or accentuated dropped capitals,…) the top of the dropped capital will raise above the top of following text (usually in small caps), this will trigger a corresponding vertical skip above the paragraph starting with \lettrine, *only if* this skip exceeds \DiscardVskip. Consider enlarging novskip (or \DiscardVskip) to prevent small vertical skips from being rounded up to \baselineskip when using the 'grid' option.
- realheight=true (new to version  $1.9$ ) will compute the default height of the initial so that the top of it is exactly aligned with the top of the text entered as second mandatory argument of \lettrine taking possible accents into account. Otherwise, the default height is computed using a customisable string \LettrineSecondString instead of the real argument. For backward compatibility, option realheight defaults to false and \LettrineSecondString to 'x'.

You probably don't need this option if you choose to typeset the second mandatory argument of \lettrine in small caps (the default). If you change \LettrineTextFont to \relax or \upshape, consider these two examples:

- \lettrine{H}{ello} you probably would like the top of the 'H' to be aligned with the top of the 'll' rather than with the top of the 'e', adding option realheight does the trick: \lettrine[realheight]{H}{ello}. Global variants : \LettrineRealHeighttrue or (without realheight option) \renewcommand\*{\LettrineSecondString}{l}.
- \lettrine{L}{a misère} option realheight=true would align with the top of the 'L' with the top of the grave accent, the default is probably better (top of the 'L' aligned with the top of the non accented letters).
- refstring<sup>[2](#page-1-0)</sup> (new to version 2.1) is meant for fancy initials with irregular heights (i.e. taken in fonts like Yinit (OpenType), cfr-initials,…). refstring forces the \fontsize computations to be run on the initial given as \lettrine's first mandatory argument instead of the reference string

<span id="page-1-0"></span><sup>2</sup>Unlike grid or realheight, refstring is not a flag (*do not* add =true!); it is possible to set refstring=*<string>* to override \LettrineTestString locally.

<span id="page-2-0"></span>\LettrineTestString. In most cases, this option should *not* be used: think of accentuated initials or capitals with optical correction.

Example: \lettrine[lines=4, lraise=0.1, nindent=0em, slope=-.5em]% {V}{oici} un exemple …

Coloured initials are possible in conjonction with package color, examples: \lettrine{\textcolor{red}{A}}{n} example or

\lettrine{\textcolor[gray]{0.5}{A}}{nother} one

see package color for the syntax of colour commands. Another possibility to colour initials globally is described below, see \LettrineFontHook.

Three dimensions, \LettrineWidth, \LettrineHeight and \LettrineDepth, store the final size of the initial.

Once lettrine.sty will be installed (run latex on lettrine.ins to extract it), compile and print demo.tex to see the possible usage of these parameters.

The default settings can be customized either in a config file lettrine.cfg (for a global usage), or on a per document basis, in the preamble of each document. The following list shows the syntax to set them and their default values:

- \setcounter{DefaultLines}{2},
- \setcounter{DefaultDepth}{0},
- \renewcommand\*{\DefaultLoversize}{0},
- \renewcommand\*{\DefaultLraise}{0},
- \renewcommand\*{\DefaultLhang}{0},
- \LettrineImagefalse,
- \LettrineOnGridfalse,
- \LettrineRealHeightfalse,
- \LettrineSelfReffalse,
- \setlength{\DefaultFindent}{0pt},
- \setlength{\DefaultNindent}{0.5em},
- \setlength{\DefaultSlope}{0pt}.
- \setlength{\DiscardVskip}{0.2pt}.

Instead of giving optional parameters to the \lettrine command, it is possible, from version 1.5, to set them on a per character basis in a second config file (suggested by Pascal Kockaert): \renewcommand{\DefaultOptionsFile}{*filename*} in the preamble (or anywhere in the document) will force each call to \lettrine to read the file *filename*. See examples of such config files in the subdirectory contrib.

The dimensional parameters findent, nindent and slope, can be set in *filename* relative to \LettrineWidth if needed. The settings read from this file will be overridden by the optional arguments eventually given to \lettrine.

<span id="page-3-1"></span>\LettrineTextFont sets the font used for the second argument of \lettrine, its default definition is \newcommand{\LettrineTextFont}{\scshape} (second argument in small caps, this can be changed using \renewcommand).

\LettrineFont sets the font used for the dropped capital, usually the current font in a (large) size, computed automatically from the number of lines it will fill: the font size is computed so that, a *standard* dropped capital (say  $Z$ , not  $\hat{A}$ ) when sitting on its baseline, gets its top aligned with the top of the following text (provided loversize = 0 and lines  $\geq$  2). When lines=1, size is computed as if lines was 2.

A hook \LettrineFontHook is provided to change the font used for the dropped capital, syntax follows LATEX's low-level font interface (see LATEX Companion, p.187–192), the \selectfont command is issued by \LettrineFont:

### \renewcommand{\LettrineFontHook}{\fontfamily{ppl}\fontseries{bx}}% \fontshape{sl}},

selects Palatino bold expanded slanted for the dropped capital. \LettrineFontHook can also be used to change the colour of all initials in a (part of) document: \renewcommand{\LettrineFontHook}{\color[gray]{0.5}} will colour the initials following this command in grey.

**Important notice:** the sizing works fine with *fully scalable* fonts (like the standard PostScript fonts), but might not work well with CM/EC fonts which have two limitations: only a limited number of sizes is available by default (precise adjustments are impossible), and the largest size (25pt or 35pt) is often too small. The CM fonts are now available in PostScript type1 format for free (courtesy of BlueSky/Y&Y), to make them fully scalable, it is mandatory to add \usepackage{type1cm} in the preamble of your document. The EC fonts are also available in type1 format for free (thanks to Vladimir Volovich, they are called cm-super), and adding **\usepackage{type1ec}<sup>[3](#page-3-0)</sup>** in the preamble will make them fully scalable too. So, if you want lettrine.sty to work properly with CM or EC fonts, you will need *PostScript versions* of these fonts *and* one of the packages type1cm.sty or type1ec.sty.

The LM fonts are a good replacement for both CM and EC fonts they are fully scalable, so you should use them instead of CM or EC fonts. \usepackage{lmodern} is the command to switch them on (add \usepackage[T1]{fontenc} when composing in one of the western languages other than English in order to get proper hyphenation).

You can also consider using one of the standard PostScript fonts (Palatino, Times, Utopia…), or any OpenType font, they are fully scalable too!

#### **Known issues:**

- Nothing is done to prevent page-breaking in a paragraph starting with a dropped capital; when it happens to hang into the footer, page-breaking has to be done manually.
- \lettrine works within 'quote' 'quotation', 'abstract' environments but does not work within 'center' environments except with option [lines=1].

<span id="page-3-0"></span><sup>3</sup>This package, available on CTAN, was first released on 2002/07/30.

- <span id="page-4-2"></span>• \lettrine does not work within lists.
- If a *list* has to be included in a paragraph starting with \lettrine, it is necessary to add the command \parshape=0 just after the end of the list (starting a new paragraph just before or just after the list works too). Remember that 'quote', 'quotation', 'abstract' environments are implemented as *lists* in LATEX.
- If you are facing some slight height inaccuracy for a dropped capital, you can try option refstring; this option is meant for fancy (unaccented) initials. Informations about targeted and effective initial's height are available in the .log file. Using LuaTeX or XeTeX engines with OpenType fonts may be an option (some TFM files for Type1 fonts are slightly inaccurate).
- \LettrineTestString's value has changed over the time; these changes may result in slight size differences for the initial. Starting with version 2.2, the lettrine package takes advantage of the rollback facilities recently in-troduced by the LaTeX Team<sup>[4](#page-4-0)</sup>. Three rollback versions are provided in order to produce exactly the same output as with former versions: you can request \usepackage{lettrine}[=v1.6]<sup>[5](#page-4-1)</sup> for 1999-2012 documents or \usepackage{lettrine}[=v1.9] (documents from 2012 to July 2018) or \usepackage{lettrine}[=v2.0] (August 2018). Using any date in ISO format works too: \usepackage{lettrine}[=2014-03-15] will load v1.9.

# 2 T<sub>E</sub>Xnical details

The lettrine package now uses the rollback mechanism recently introduced by the LaTeX Team to provide easier backward compatibility. This requires a recent LaTeX kernel (at least 2018-04-01), roolback is ignored with older kernels.

```
1 \ifdefined\DeclareRelease
2 \DeclareRelease{v1.6}{1999-03-03}{lettrine-2006-03-17.sty}
3 \DeclareRelease{v1.9}{2012-07-20}{lettrine-2015-08-31.sty}
4 \DeclareRelease{v2.0}{2018-07-21}{lettrine-2018-08-18.sty}
5 \DeclareCurrentRelease{}{2019-03-30}
6 \else
7 \PackageWarning{lettrine}{Your LaTeX kernel is too old to provide
8 access\MessageBreak to former versions of the lettrine package.%
9 \MessageBreak If you need rollback, please upgrade%
10 \MessageBreak your LaTeX kernel (2018-04-01 or newer),%
11 \MessageBreak otherwise you are fine; reported}
12 \midfi
```
This package only runs with  $\mathbb{F} \to \mathbb{F} \times \mathbb{F}$  and requires files keyval.sty and minifp.sty.

13 \RequirePackage{keyval,minifp}

<span id="page-4-0"></span><sup>4</sup>A LaTeX kernel dated 2018-04-01 or newer is required.

<span id="page-4-1"></span> $^5\mathrm{Don't}$  forget the  $=$  sign!

<span id="page-5-0"></span>Default initializations: define the necessary counters, lengths, and commands to hold the default settings and set these default settings. They can be overwritten in file lettrine.cfg.

```
14 \newcounter{DefaultLines}
15 \setcounter{DefaultLines}{2}
16 \newcounter{DefaultDepth}
17 \newcommand*{\DefaultOptionsFile}{\relax}
18 \newcommand*{\DefaultLoversize}{0}
19 \newcommand*{\DefaultLraise}{0}
20 \newcommand*{\DefaultLhang}{0}
21 \newdimen\DefaultFindent
22 \setlength{\DefaultFindent}{\z@}
23 \newdimen\DefaultNindent
24 \setlength{\DefaultNindent}{0.5em}
25 \newdimen\DefaultSlope
26 \setlength{\DefaultSlope}{\z@}
27 \newdimen\DiscardVskip
28 \setlength{\DiscardVskip}{0.2\p@}
29 \newif\ifLettrineImage
30 \newif\ifLettrineOnGrid
31 \newif\ifLettrineRealHeight
32 \newif\ifLettrineSelfRef
```
Then let's define the necessary internal counters, lengths, and commands.

```
33 \newsavebox{\L@lbox}
34 \newsavebox{\L@tbox}
35 \newcounter{L@lines}
36 \newcounter{L@depth}
37 \newdimen\L@Pindent
38 \newdimen\L@Findent
39 \newdimen\L@Nindent
40 \newdimen\L@lraise
41 \newdimen\L@first
42 \newdimen\L@next
43 \newdimen\L@slope
44 \newdimen\L@height
45 \newdimen\L@novskip
46 \newdimen\L@target@ht
47 \newdimen\L@target@dp
48 \newdimen\L@target@tht
49 \newdimen\LettrineWidth
50 \newdimen\LettrineHeight
51 \newdimen\LettrineDepth
52 \newcommand*{\L@file}{}
53 \newcommand*{\L@hang}{}
54 \newcommand*{\L@oversize}{}
55 \newcommand*{\L@raise}{}
56 \newcommand*{\L@ante}{}
57 \newif\ifL@image
58 \newif\ifL@grid
59 \newif\ifL@realh
60 \newif\ifL@selfref
```
<span id="page-6-1"></span>Provide commands for the fonts used to typeset the two mandatory arguments of \lettrine.

\LettrineTextFont In French, small caps usually follow the dropped capital.

```
61 \newcommand*{\LettrineTextFont}{\scshape}
62 \newcommand*{\LettrineSecondString}{x}
```
\LettrineFontHook \LettrineFontHook enables to select another font for the dropped capital. Its default definition is empty (the current text font is used).

63 \newcommand\*{\LettrineFontHook}{}

\computeL@height The default size for the dropped capital is computed so that the top of it is exactly aligned with the top of the following text; an extra height (positive or negative) may be added globally by redefining \Defaultloversize or locally using optional argument loversize=. If lines=1, the default size for the dropped capital is computed as if lines=2.

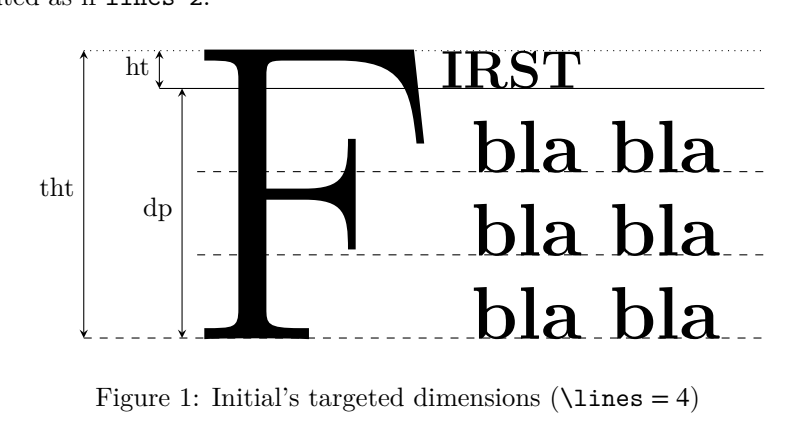

<span id="page-6-0"></span>Figure 1: Initial's targeted dimensions  $(\text{lines} = 4)$ 

\computeL@height first computes the targeted height for the dropped capital and stores it into \L@target@tht. This height only depends on L@lines and on the height of \L@tbox (see fig. [1\)](#page-6-0). So options *must* be read and \L@tbox must be properly initialised *before* executing \computeL@height (see below in \@lettrine code).

\L@height is set to \L@target@tht raised by the \L@oversize factor.

```
64 \def\computeL@height{%
65 \setlength{\L@target@ht}{\ht\L@tbox}%
```
As \baselineskip might be a rubber length, let's convert it into a 'dimen' using \@tempdima.

```
66 \@tempdima=\baselineskip
67 \setlength{\L@target@dp}{\value{L@lines}\@tempdima}%
68 \ifnum\value{L@lines}>1
69 \addtolength{\L@target@dp}{-\@tempdima}%
70 \text{ }\lambdaelse
71 \addtolength{\L@target@ht}{\L@target@dp}%
72 \setlength{\L@target@dp}{0pt}%
73 \forallfi
```
- <span id="page-7-0"></span>\setlength{\L@target@tht}{\L@target@ht}%
- \addtolength{\L@target@tht}{\L@target@dp}%
- \setlength{\L@height}{\L@target@tht}%
- \addtolength{\L@height}{\L@oversize\L@target@tht}%
- }

### \LettrineTestString After executing \computeL@height, \L@height holds the exact height required for the dropped capital, nothing more is needed if the initial is a picture, otherwise we need to compute the matching \fontsize's value. This is done by measuring the height of a "reference'' capital (i.e. either listed in \LettrineTestString or the initial itself). As some font designers apply optical correction to capitals C, G, O, or Q (they are slightly taller than 'T' or 'Z'), they are better left out of \LettrineTestString. EFTZ should be a good default for most fonts.

```
79 \newcommand*{\LettrineTestString}{EFTZ}
```
\compute@fontsize This command compares the height of a "reference'' capital scaled by \fontsize with argument **\L@height** to **\L@height** (the required height for the initial); both are converted into integers (in sp) to compute a ratio \L@factor. Up to v2.01, possible values for  $\Leftrightarrow$  L@factor were either 1 or any value  $\geq 1.1$  which was fine for almost every font but not all (i.e.  $cfr$ -initials). Starting with v2.1, \L@factor is computed more accurately by \MFPdiv from minifp.sty.

> When optional argument selfref is true the initial itself is taken as reference to compute \fontsize, this can be handy when working with fancy fonts (i.e. cfr-initials, Yinit). In most cases, the default is a better choice.

```
80 \def\compute@fontsize{%
              81 \ifL@selfref
              82 \def\Lettrine@RefString{\l@refstring}%
              83 \else
              84 \def\Lettrine@RefString{\LettrineTestString}%
              85 \fi
              86 \sbox{\@tempboxa}{\LettrineFontHook
              87 \fontsize{\L@height}{\L@height}\selectfont
              88 \Lettrine@RefString}%
              89 \@tempcnta=\ht\@tempboxa
              90 \ifnum\@tempcnta=0
              91 \PackageWarning{lettrine}{Unable to compute \protect\fontsize!%
              92 \MessageBreak \protect\LettrineTestString\space empty? reported}
              93 \def\L@factor{1}%
              94 \else
              95 \@tempcntb=\L@height
              96 \MFPdiv{\the\@tempcntb}{\the\@tempcnta}\L@factor
              97 \fi
              98 }
\LettrineFont \fontsize's argument providing the requested \L@height is \L@factor\L@height.
              99 \newcommand*{\LettrineFont}{%
```

```
100 \LettrineFontHook
```

```
101 \fontsize{\L@factor\L@height}{\L@factor\L@height}%
```

```
102 \selectfont
```

```
103 }
```

```
\LettrineImage The following definition is for use with dropped capitals defined as images: EPS,
                PDF, JPG, PNG files (see examples in demo.tex). Its use requires the graphicx
                package to be loaded in the preamble with \usepackage{graphicx}. The required
                size is computed just as in the standard case, \includegraphics prints the image
                at this size.
```

```
104 \newcommand*{\LettrineImage}{%
105 \LettrineFontHook\includegraphics[height=\L@height]%
106 }
```
\setupL@lbox The next (internal) command computes the requested size for the initial (letter or image) and prepares a box \L@lbox holding it.

```
107 \def\setupL@lbox{%
108 \computeL@height
109 \ifL@image
110 \sbox{\L@lbox}{\LettrineImage{\l@initial}}%
111 \else
112 \compute@fontsize
113 \sbox{\L@lbox}{\LettrineFont \l@initial}%
114 + \lambda fi
115 }
```
Set up keyval initializations.

```
116 \define@key{L}{lines}{\setcounter{L@lines}{#1}}
117 \define@key{L}{depth}{\setcounter{L@depth}{#1}}
118 \define@key{L}{lhang}{\renewcommand*{\L@hang}{#1}}
119 \define@key{L}{loversize}{\renewcommand*{\L@oversize}{#1}}
120 \define@key{L}{lraise}{\renewcommand*{\L@raise}{#1}}
121 \define@key{L}{ante}{\renewcommand*{\L@ante}{#1}}
122 \define@key{L}{findent}{\setlength{\L@Findent}{#1}}
123 \define@key{L}{nindent}{\setlength{\L@Nindent}{#1}}
124 \define@key{L}{slope}{\setlength{\L@slope}{#1}}
125 \define@key{L}{image}[true]{\csname L@image#1\endcsname}
126 \define@key{L}{grid}[true]{\csname L@grid#1\endcsname}
127 \define@key{L}{realheight}[true]{\csname L@realh#1\endcsname}
128 \define@key{L}{novskip}{\setlength{\L@novskip}{#1}}
129 \define@key{L}{refstring}[\l@initial]{\L@selfreftrue
130 \def\l@refstring{#1}}
```
\LettrineOptionsFor This command is to be used in an optional config file (the name of which is found in \DefaultOptionsFile) to set the values of parameters on a per character basis, for instance: \LettrineOptionsFor{A}{slope=0.6em, findent=-1em, nindent=0.6em}

creates an internal command (\l@A-keys in this example), which expands to the options given as second argument of \LettrineOptionsFor for letter 'A'.

131 \newcommand\*{\LettrineOptionsFor}[2]{\@namedef{l@#1-keys}{#2}}

\lettrine Now let's define \lettrine.

132 \def\lettrine{\@ifnextchar[\@lettrine{\@lettrine[]}} 133 \def\@lettrine[#1]#2#3{% 134 \def\l@initial{#2}\let\l@refstring\l@initial

<span id="page-9-1"></span>First reset the parameters to their default values:

```
135 \setcounter{L@lines}{\value{DefaultLines}}%
136 \setcounter{L@depth}{\value{DefaultDepth}}%
137 \renewcommand*{\L@hang}{\DefaultLhang}%
138 \renewcommand*{\L@oversize}{\DefaultLoversize}%
139 \renewcommand*{\L@raise}{\DefaultLraise}%
140 \renewcommand*{\L@ante}{}%
141 \setlength{\L@Findent}{\DefaultFindent}%
142 \setlength{\L@Nindent}{\DefaultNindent}%
143 \setlength{\L@slope}{\DefaultSlope}%
144 \setlength{\L@novskip}{\DiscardVskip}%
145 \ifLettrineImage\L@imagetrue\else\L@imagefalse\fi
146 \ifLettrineOnGrid\L@gridtrue\else\L@gridfalse\fi
147 \ifLettrineRealHeight\L@realhtrue\else\L@realhfalse\fi
148 \ifLettrineSelfRef\L@selfreftrue\else\L@selfreffalse\fi
```
The final initial size depends on the height of \L@tbox; the content of \L@tbox depends on option realheight, so we have to read \lettrine's optional argument and initialise the **\L**@tbox content now<sup>[6](#page-9-0)</sup>.

```
149 \setkeys{L}{#1}%
150 \sbox{\L@tbox}{\LettrineTextFont{\LettrineSecondString}}%
151 \ifL@realh
152 \def\@tempa{#3}%
153 \ifx\@tempa\@empty
154 \PackageWarning{lettrine.sty}%
155 {Empty second argument,\MessageBreak
156 ignoring option `realheight';}%
157 \else
158 \sbox{\L@tbox}{\LettrineTextFont{#3}}%
159 \quad \text{If}160 \fi
```
Then try to read an optional file (its name is given by **\DefaultOptionsFile**), do this inside a group, and define a global command \l@LOKeys which will expand to the list of options given by \LettrineOptionsFor for the current initial (defined by #2)…

```
161 \if\DefaultOptionsFile\relax
162 \else
163 \begingroup
164 \InputIfFileExists{\DefaultOptionsFile}%
165 {}%
166 {\PackageWarning{lettrine.sty}%
167 {File \DefaultOptionsFile\space not found}%
168 }%
```
Gobble the colour commands, just keep the letter argument.

```
169 \def\color##1##{\l@color{##1}}%
170 \let\l@color\@gobbletwo
171 \def\textcolor##1##{\l@textcolor{##1}}%
172 \def\l@textcolor##1##2##3{##3}%
```
<span id="page-9-0"></span> $^6\!$  Now means before eventually reading the config file.

<span id="page-10-0"></span>Save the list of options relevant to the letter in  $\#2$  in  $\lvert \text{QLOKeys} \rvert$  (list is empty eventually).

```
173 \expandafter\ifx\csname l@#2-keys\endcsname\relax
174 \gdef\l@LOKeys{}%
175 \else
176 \xdef\l@LOKeys{\csname l@#2-keys\endcsname}%
177 \qquad \qquad \int f178 \endgroup
```
Now apply these options (the following code executes \setkeys{L}{\l@LOKeys}} where \l@LOKeys is expanded, see keyval.sty).

```
179 \def\KV@prefix{KV@L@}%
180 \let\@tempc\relax
181 \expandafter\KV@do\l@LOKeys,\relax,
```
As some parameters' values findent, nindent and slope —which do not influence the initial's size— may be given relative to \LettrineWidth, the \L@lbox has to be set up to evaluate \LettrineWidth.

```
182 \setupL@lbox
183 \setlength{\LettrineWidth}{\wd\L@lbox}%
184 \def\KV@prefix{KV@L@}%
185 \let\@tempc\relax
186 \expandafter\KV@do\l@LOKeys,\relax,
```
As local options prevail on those held in the config file, we have to read local options again:

```
187 \setkeys{L}{#1}%
188 \fi
```
Options and optional config file have be taken into account, we can now finally save the first mandatory argument of **\lettrine** properly scaled into **\L@lbox.** 

```
189 \setupL@lbox
```
Store the initial's final dimensions,

```
190 \setlength{\LettrineWidth}{\wd\L@lbox}%
191 \setlength{\LettrineHeight}{\ht\L@lbox}%
192 \setlength{\LettrineDepth}{\dp\L@lbox}%
```
print some informations about accuracy to the log file,

```
193 \begingroup
194 \def\IeC##1{##1}%
195 \@tempdima=\L@oversize pt\relax
196 \PackageInfo{lettrine.sty}%
197 {Targeted height = \the\L@target@tht\MessageBreak
198 (no accent, loversize=0),\MessageBreak
199 Lettrine height = \the\LettrineHeight\space (#2)%
200 \ifdim\@tempdima=\z@\else\space loversize=\L@oversize\fi;%
201 \MessageBreak reported}%
202 \endgroup
```
and reset \L@tbox's content (mandatory in case realheight=false):

203 \sbox{\L@tbox}{\LettrineTextFont{#3}}%

<span id="page-11-0"></span>Start a new paragraph, skipping the necessary amount of space if the dropped capital sticks out of the top of paragraph. We use \L@first to compute the amount of space to be skipped.

The basis for \L@raise (and \L@oversize, see \LettrineFont) is \L@target@tht.

```
204 \setlength{\L@first}{\LettrineHeight}%
205 \setlength{\L@lraise}{\L@raise\L@target@tht}%
206 \addtolength{\L@first}{\L@lraise}%
207 \ifnum\value{L@lines}=1
208 \addtolength{\L@first}{-\ht\L@tbox}%
209 \else
210 \addtolength{\L@first}{-\L@target@tht}%
211 \addtolength{\L@lraise}{-\L@target@dp}%
212 \fi
213 \par
```
\L@first now holds the height of the needed \vskip; if too small it will be discarded.

214 \ifdim\L@first>\L@novskip

When the grid option is true, let's round up  $\Leftrightarrow$  L@first to the next integer number of \baselineskip.

```
215 \ifL@grid
216 \@tempdima=\baselineskip
217 \@tempdimb=\@tempdima
218 \advance\@tempdimb by \L@novskip
219 \@tempcnta=1
220 \loop\ifdim\L@first>\@tempdimb
221 \advance\@tempcnta by 1
222 \advance\L@first by -\@tempdima
223 \repeat
224 \L@first=\@tempcnta\baselineskip
225 \fi
226 \vskip\L@first
227 \fi
```
Again, we (mis)use the length \L@first to compute the width of the text eventually coming before the dropped capital. It is reset later on to hold the first line's length.

```
228 \setlength{\L@Pindent}{\wd\L@lbox}%
229 \addtolength{\L@Pindent}{-\L@hang\wd\L@lbox}%
230 \settowidth{\L@first}{\L@ante}%
231 \addtolength{\L@Pindent}{\L@first}%
232 \addtolength{\L@Pindent}{\L@Findent}%
233 \setlength{\L@first}{\linewidth}%
234 \addtolength{\L@first}{-\L@Pindent}%
```
Now let's compute \L@Nindent and \L@next for the next lines.

```
235 \addtolength{\L@Nindent}{\L@Pindent}%
```

```
236 \setlength{\L@next}{\linewidth}%
```

```
237 \addtolength{\L@next}{-\L@Nindent}%
```
This is for quotation, quote, abstract… environments: \linewidth is set by these environments, all we have to do is to shift our text left by **\@totalleftmargin**.

<span id="page-12-0"></span>238 \addtolength{\L@Pindent}{\@totalleftmargin}%

```
239 \addtolength{\L@Nindent}{\@totalleftmargin}%
```
Now, set up the shape of the new paragraph (designed by \parshape).

```
240 \addtocounter{L@lines}{1}%
241 \addtocounter{L@lines}{\value{L@depth}}%
242 \def\L@parshape{\c@L@lines \the\L@Pindent \the\L@first}%
243 \@tempcnta=\tw@
244 \@whilenum \@tempcnta<\c@L@lines\do{%
245 \edef\L@parshape{\L@parshape \the\L@Nindent \the\L@next}%
246 \addtolength{\L@Nindent}{\L@slope}%
247 \addtolength{\L@next}{-\L@slope}%
248 \advance\@tempcnta\@ne}%
249 \edef\L@parshape{\L@parshape \@totalleftmargin \the\linewidth}%
250 \noindent
251 \parshape=\L@parshape\relax
```
Write the dropped capital into the left margin, and wrap the rest of paragraph around it.

```
252 \smash{\llap{\mbox{\L@ante}\raisebox{\L@lraise}{\usebox{\L@lbox}}%
253 \hskip \the\L@Findent}}%
254 \usebox{\L@tbox}%
```
A \parshape reset is required in abstract, quote and quotation environments beginning with \lettrine and spreading over several paragraphs. When the list ends, \parshape returns to 0.

```
255 \ifnum\@listdepth>0 \Lreset@listparshape \fi
256 }
```
This ends the definition of \lettrine; \Lreset@listparshape adds the parshape reset to the first occurence of **\everypar** following the **\lettrine** command.

```
257 \newtoks\Llist@everypar
258 \def\Lreset@listparshape{%
259 \let\Lnew@everypar\everypar
260 \Llist@everypar=\expandafter{\the\everypar}%
261 \Lnew@everypar={\the\Llist@everypar
262 \parshape=\@ne \@totalleftmargin \linewidth \relax
263 \let\everypar\Llist@everypar
264 }%
265 }
```
Load a local config file if present in LAT<sub>EX</sub>'s search path.

```
266 \InputIfFileExists{lettrine.cfg}
267 {\typeout{Loading lettrine.cfg}}
268 {\typeout{lettrine.cfg not found, using default values}}
```
## **3 Configuration file**

```
269 %% lettrine.cfg: configuration file for lettrine.sty
270 %%
271 %% If you want to customize lettrine, please *do not* hack into the
272 %% code, copy this file to your working directory and customize the
273 %% copy as you like.
274 %%
275 %% Uncomment any of these lines and change the parameters' values
276 %% to fit your needs (see lettrine.dtx).
277 %%
278 %%\setcounter{DefaultLines}{2}
279 %%\setcounter{DefaultDepth}{0}
280 %%
281 %% These are *decimal* numbers:
282 %%\renewcommand*{\DefaultLoversize}{0}
283 %%\renewcommand*{\DefaultLraise}{0}
284 %%\renewcommand*{\DefaultLhang}{0}
285 %%
286 %% These are *lengths* (don't forget the unit):
287 %%\setlength{\DefaultFindent}{0pt}
288 %%\setlength{\DefaultNindent}{0.5em}
289 %%\setlength{\DefaultSlope}{0mm}
290 %%\setlength{\DiscardVskip}{0.2pt}
291 %%
292 %% Theses are *flags* (value=true/false):
293 %%\LettrineImagefalse
294 %%\LettrineOnGridfalse
295 %%\LettrineRealHeightfalse
296 %%\LettrineSelfReffalse
297 %%
298 %% Theses are *commands* (value=string, only height matters):
299 %%\renewcommand*{\LettrineTestString}{EFTZ}
300 %%\renewcommand*{\LettrineSecondString}{x}
301 %%
302 %% In case you want to set parameters for some letters
303 %% in file `optfile.cfl'
304 %% \renewcommand{\DefaultOptionsFile}{optfile.cfl}
```
# **4 Change History**

Changes are listed in reverse order (latest first) from version 1.0

#### **v2.22**

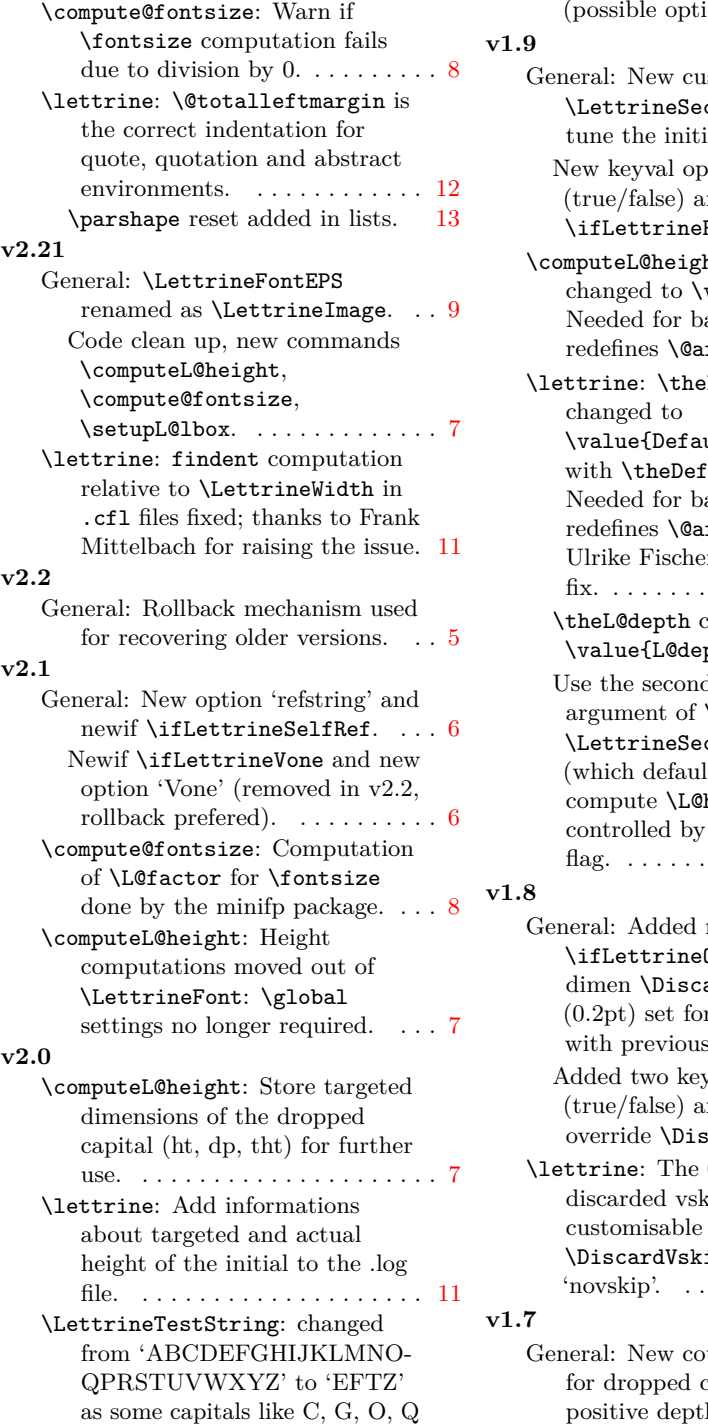

or X might be slightly taller ptical correction).  $\ldots$  [8](#page-7-0) istomisable string condString to ial's height.  $\dots \dots 3$  $\dots \dots 3$ otion: 'realheight' nd new global flag  $\texttt{RealHeight.} \quad \ldots \quad 2$  $\texttt{RealHeight.} \quad \ldots \quad 2$  $\Delta$ theL@lines value{L@lines}. abel-hebrew which rabic.  $\dots \dots \dots$  .  $7$  $\texttt{eDefaultLines}$  $u$ ltLines}, same  $\texttt{faultDepth}.$ abel-hebrew which rabic. Thanks to er for providing the . . . . . . . . . . . . . . [10](#page-9-1) changed to  $\text{pth}$ . . . . . . . . . . [13](#page-12-0) d mandatory \lettrine or condString Its to 'x') to height. This is the 'realheight' . . . . . . . . . . . . . . [10](#page-9-1) newif OnGrid and new ardVskip, default  $r$  compatibility s releases.  $\dots \dots 6$  $\dots \dots 6$ yval options: 'grid' and 'novskip' to  $\mathtt{scardVskip.} \dots \dots \cdot 2$  $\mathtt{scardVskip.} \dots \dots \cdot 2$  $0.2pt$  limit for kips is now through ip and option 'novskip'. . . . . . . . . . . . . . . . . [12](#page-11-0) ounter to add lines capitals with positive depth, like Q. . . . . . . . [1](#page-0-1)

### **v1.65**

\lettrine: Measure and store the initial's final dimensions.  $\ldots$  . [11](#page-10-0) **v1.64** \lettrine: Remove \$ around \smash and add \relax. Bug pointed out by David Monniaux. Correction by Enrico Gregorio. [13](#page-12-0) **v1.63** \LettrineTestString: (new) it defaults to 'ABCDEFGHI-JKLMNOQPRSTUVWXYZ'. In previous versions height computations were based on letter 'X' which might not exist in some (rare) fonts. Pointed out by Raphaël Pinson. . . . . . . [8](#page-7-0) **v1.6** General: Add a flag to switch to images in eps or pdf format. Suggested by Bill Jetzer. . . . . . [2](#page-1-1) Added newif \ifL@grid. ...... [6](#page-5-0) Added newif \ifL@image. ..... [6](#page-5-0) Added newif \ifLettrineImage. [6](#page-5-0) \lettrine: Add braces around #3 to allow commands taking an argument (such as \MakeLowercase) in \LettrineTextFont. Suggested by Philipp Lehman. . . . . . . . . [11](#page-10-0) **v1.1** \LettrineImage: Added \LettrineFontHook to \LettrineFontEPS. This is needed for color options. . . . . . [9](#page-8-0) **v1.5** General: \LettrineOptionsFor and **\LettrineWidth** added.  $\dots$  [9](#page-8-0) **v1.4**

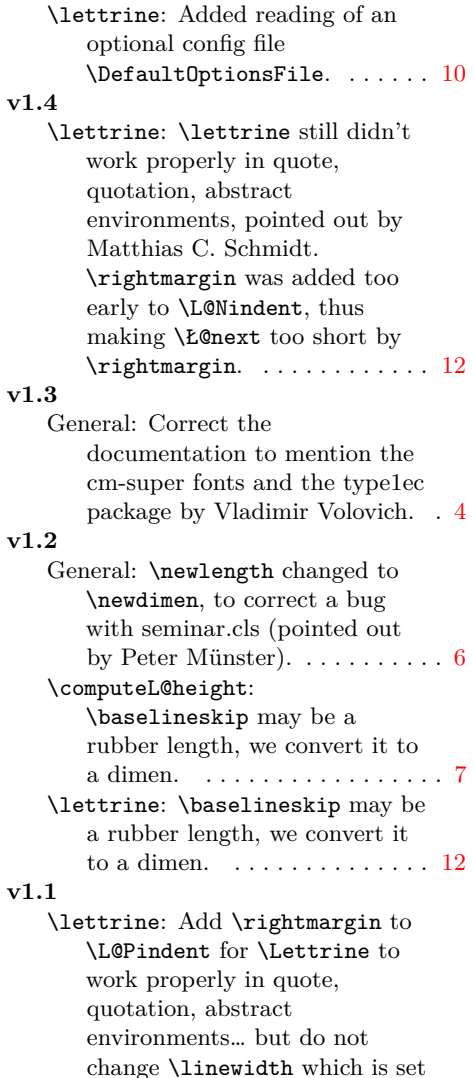

by these environments.  $\dots$  . [12](#page-11-0)